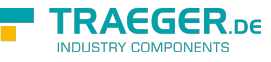

# OpcAddVariableNode Members

**Namespace:** Opc.UaFx **Assemblies:** Opc.UaFx.Advanced.dll, Opc.UaFx.Advanced.dll The [OpcAddVariableNode](https://wiki.traeger.de/en/software/sdk/opc-ua/net/api/opc.uafx.opcaddvariablenode) type exposes the following members.

# <span id="page-0-0"></span>Constructors

# <span id="page-0-1"></span>OpcAddVariableNode(OpcNodeId, OpcName)

Initializes a new instance of the [OpcAddVariableNode](https://wiki.traeger.de/en/software/sdk/opc-ua/net/api/opc.uafx.opcaddvariablenode) class using the specified typeDefinitionId of variable node to add, which shall be accessible by the name defined. The according [OpcNodeId](https://wiki.traeger.de/en/software/sdk/opc-ua/net/api/opc.uafx.opcnodeid) to identify and access the new node is determined by the service. The new node will be a child of the [ObjectsFolder](https://wiki.traeger.de/en/software/sdk/opc-ua/net/api/opc.uafx.opcobjecttypesmembers#objectsfolder) node using [HasComponent](https://wiki.traeger.de/en/software/sdk/opc-ua/net/api/opc.uafx.opcreferencetypemembers#hascomponent) as the type of reference.

# **C#**

protected OpcAddVariableNode(OpcNodeId typeDefinitionId, OpcName name)

# **Parameters**

typeDefinitionId [OpcNodeId](https://wiki.traeger.de/en/software/sdk/opc-ua/net/api/opc.uafx.opcnodeid)

The [OpcNodeId](https://wiki.traeger.de/en/software/sdk/opc-ua/net/api/opc.uafx.opcnodeid) which identifies the type of object to use for the new node.

name [OpcName](https://wiki.traeger.de/en/software/sdk/opc-ua/net/api/opc.uafx.opcname)

The [OpcName](https://wiki.traeger.de/en/software/sdk/opc-ua/net/api/opc.uafx.opcname) through that the new variable node can be accessed.

# **Exceptions**

[ArgumentException](https://docs.microsoft.com/en-us/dotnet/api/system.argumentexception)

The typeDefinitionId is equals [Null](https://wiki.traeger.de/en/software/sdk/opc-ua/net/api/opc.uafx.opcnodeidmembers#null) or name is equals [Null.](https://wiki.traeger.de/en/software/sdk/opc-ua/net/api/opc.uafx.opcnamemembers#null)

[ArgumentNullException](https://docs.microsoft.com/en-us/dotnet/api/system.argumentnullexception)

The typeDefinitionId or name is a null reference (Nothing in Visual Basic).

# <span id="page-0-2"></span>OpcAddVariableNode(OpcNodeId, OpcName, Object)

Initializes a new instance of the [OpcAddVariableNode](https://wiki.traeger.de/en/software/sdk/opc-ua/net/api/opc.uafx.opcaddvariablenode) class using the specified typeDefinitionId of variable node to add, which shall be accessible by the name defined. The according [OpcNodeId](https://wiki.traeger.de/en/software/sdk/opc-ua/net/api/opc.uafx.opcnodeid) to identify and access the new node is determined by the service. The new node will be a child of the [ObjectsFolder](https://wiki.traeger.de/en/software/sdk/opc-ua/net/api/opc.uafx.opcobjecttypesmembers#objectsfolder) node using [HasComponent](https://wiki.traeger.de/en/software/sdk/opc-ua/net/api/opc.uafx.opcreferencetypemembers#hascomponent) as the type of reference.

### **C#**

protected OpcAddVariableNode(OpcNodeId typeDefinitionId, OpcName name, object value)

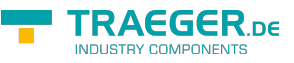

#### **Parameters**

#### typeDefinitionId [OpcNodeId](https://wiki.traeger.de/en/software/sdk/opc-ua/net/api/opc.uafx.opcnodeid)

The [OpcNodeId](https://wiki.traeger.de/en/software/sdk/opc-ua/net/api/opc.uafx.opcnodeid) which identifies the type of object to use for the new node.

name [OpcName](https://wiki.traeger.de/en/software/sdk/opc-ua/net/api/opc.uafx.opcname)

The [OpcName](https://wiki.traeger.de/en/software/sdk/opc-ua/net/api/opc.uafx.opcname) through that the new variable node can be accessed.

#### value [Object](https://docs.microsoft.com/en-us/dotnet/api/system.object)

The initial value of the new variable node.

### **Exceptions**

[ArgumentException](https://docs.microsoft.com/en-us/dotnet/api/system.argumentexception)

The typeDefinitionId is equals [Null](https://wiki.traeger.de/en/software/sdk/opc-ua/net/api/opc.uafx.opcnodeidmembers#null) or name is equals [Null.](https://wiki.traeger.de/en/software/sdk/opc-ua/net/api/opc.uafx.opcnamemembers#null)

[ArgumentNullException](https://docs.microsoft.com/en-us/dotnet/api/system.argumentnullexception)

The typeDefinitionId or name is a null reference (Nothing in Visual Basic).

# <span id="page-1-0"></span>OpcAddVariableNode(OpcNodeId, OpcName, OpcNodeId)

Initializes a new instance of the [OpcAddVariableNode](https://wiki.traeger.de/en/software/sdk/opc-ua/net/api/opc.uafx.opcaddvariablenode) class using the specified typeDefinitionId of variable node to add, which shall be accessible by the name and nodeId defined. The new node will be a child of the [ObjectsFolder](https://wiki.traeger.de/en/software/sdk/opc-ua/net/api/opc.uafx.opcobjecttypesmembers#objectsfolder) node using [HasComponent](https://wiki.traeger.de/en/software/sdk/opc-ua/net/api/opc.uafx.opcreferencetypemembers#hascomponent) as the type of reference.

#### **C#**

protected OpcAddVariableNode(OpcNodeId typeDefinitionId, OpcName name, OpcNodeId nodeId)

#### **Parameters**

#### typeDefinitionId [OpcNodeId](https://wiki.traeger.de/en/software/sdk/opc-ua/net/api/opc.uafx.opcnodeid)

The [OpcNodeId](https://wiki.traeger.de/en/software/sdk/opc-ua/net/api/opc.uafx.opcnodeid) which identifies the type of object to use for the new node.

name [OpcName](https://wiki.traeger.de/en/software/sdk/opc-ua/net/api/opc.uafx.opcname)

The [OpcName](https://wiki.traeger.de/en/software/sdk/opc-ua/net/api/opc.uafx.opcname) through that the new variable node can be accessed.

#### nodeId [OpcNodeId](https://wiki.traeger.de/en/software/sdk/opc-ua/net/api/opc.uafx.opcnodeid)

The [OpcNodeId](https://wiki.traeger.de/en/software/sdk/opc-ua/net/api/opc.uafx.opcnodeid) through that the new node can be identified and accessed. In case there [Null](https://wiki.traeger.de/en/software/sdk/opc-ua/net/api/opc.uafx.opcnodeidmembers#null) is specified the server will determine the according [OpcNodeId](https://wiki.traeger.de/en/software/sdk/opc-ua/net/api/opc.uafx.opcnodeid) by its own.

#### **Exceptions**

#### [ArgumentException](https://docs.microsoft.com/en-us/dotnet/api/system.argumentexception)

The typeDefinitionId is equals [Null](https://wiki.traeger.de/en/software/sdk/opc-ua/net/api/opc.uafx.opcnodeidmembers#null) or name is equals [Null.](https://wiki.traeger.de/en/software/sdk/opc-ua/net/api/opc.uafx.opcnamemembers#null)

#### [ArgumentNullException](https://docs.microsoft.com/en-us/dotnet/api/system.argumentnullexception)

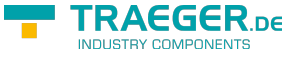

The typeDefinitionId, name or nodeId is a null reference (Nothing in Visual Basic).

# <span id="page-2-0"></span>OpcAddVariableNode(OpcNodeId, OpcName, OpcNodeId, Object)

Initializes a new instance of the [OpcAddVariableNode](https://wiki.traeger.de/en/software/sdk/opc-ua/net/api/opc.uafx.opcaddvariablenode) class using the specified typeDefinitionId of variable node to add, which shall be accessible by the name and nodeId defined. The new node will be a child of the [ObjectsFolder](https://wiki.traeger.de/en/software/sdk/opc-ua/net/api/opc.uafx.opcobjecttypesmembers#objectsfolder) node using [HasComponent](https://wiki.traeger.de/en/software/sdk/opc-ua/net/api/opc.uafx.opcreferencetypemembers#hascomponent) as the type of reference.

### **C#**

protected OpcAddVariableNode(OpcNodeId typeDefinitionId, OpcName name, OpcNodeId nodeId, object value)

#### **Parameters**

typeDefinitionId [OpcNodeId](https://wiki.traeger.de/en/software/sdk/opc-ua/net/api/opc.uafx.opcnodeid)

The [OpcNodeId](https://wiki.traeger.de/en/software/sdk/opc-ua/net/api/opc.uafx.opcnodeid) which identifies the type of object to use for the new node.

name [OpcName](https://wiki.traeger.de/en/software/sdk/opc-ua/net/api/opc.uafx.opcname)

The [OpcName](https://wiki.traeger.de/en/software/sdk/opc-ua/net/api/opc.uafx.opcname) through that the new variable node can be accessed.

#### nodeId [OpcNodeId](https://wiki.traeger.de/en/software/sdk/opc-ua/net/api/opc.uafx.opcnodeid)

The [OpcNodeId](https://wiki.traeger.de/en/software/sdk/opc-ua/net/api/opc.uafx.opcnodeid) through that the new node can be identified and accessed. In case there [Null](https://wiki.traeger.de/en/software/sdk/opc-ua/net/api/opc.uafx.opcnodeidmembers#null) is specified the server will determine the according [OpcNodeId](https://wiki.traeger.de/en/software/sdk/opc-ua/net/api/opc.uafx.opcnodeid) by its own.

#### value [Object](https://docs.microsoft.com/en-us/dotnet/api/system.object)

The initial value of the new variable node.

### **Exceptions**

[ArgumentException](https://docs.microsoft.com/en-us/dotnet/api/system.argumentexception)

The typeDefinitionId is equals [Null](https://wiki.traeger.de/en/software/sdk/opc-ua/net/api/opc.uafx.opcnodeidmembers#null) or name is equals [Null.](https://wiki.traeger.de/en/software/sdk/opc-ua/net/api/opc.uafx.opcnamemembers#null)

[ArgumentNullException](https://docs.microsoft.com/en-us/dotnet/api/system.argumentnullexception)

The typeDefinitionId, name or nodeId is a null reference (Nothing in Visual Basic).

# <span id="page-2-1"></span>OpcAddVariableNode(OpcNodeId, OpcName, OpcNodeId, OpcNodeId)

Initializes a new instance of the [OpcAddVariableNode](https://wiki.traeger.de/en/software/sdk/opc-ua/net/api/opc.uafx.opcaddvariablenode) class using the specified typeDefinitionId of variable node to add, which shall be accessible by the name and nodeId defined. The new node will be a child of the node identified by parentNodeId using [HasComponent](https://wiki.traeger.de/en/software/sdk/opc-ua/net/api/opc.uafx.opcreferencetypemembers#hascomponent) as the type of reference.

**C#**

TRAEGER.DE Söllnerstr. 9 . 92637 Weiden . [info@traeger.de](mailto:info@traeger.de?subject=OpcAddVariableNode Members) . +49 (0)961 48 23 0 0

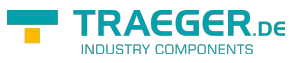

protected OpcAddVariableNode(OpcNodeId typeDefinitionId, OpcName name, OpcNodeId nodeId, OpcNodeId parentNodeId)

#### **Parameters**

#### typeDefinitionId [OpcNodeId](https://wiki.traeger.de/en/software/sdk/opc-ua/net/api/opc.uafx.opcnodeid)

The [OpcNodeId](https://wiki.traeger.de/en/software/sdk/opc-ua/net/api/opc.uafx.opcnodeid) which identifies the type of object to use for the new node.

name [OpcName](https://wiki.traeger.de/en/software/sdk/opc-ua/net/api/opc.uafx.opcname)

The [OpcName](https://wiki.traeger.de/en/software/sdk/opc-ua/net/api/opc.uafx.opcname) through that the new variable node can be accessed.

#### nodeId [OpcNodeId](https://wiki.traeger.de/en/software/sdk/opc-ua/net/api/opc.uafx.opcnodeid)

The [OpcNodeId](https://wiki.traeger.de/en/software/sdk/opc-ua/net/api/opc.uafx.opcnodeid) through that the new node can be identified and accessed. In case there [Null](https://wiki.traeger.de/en/software/sdk/opc-ua/net/api/opc.uafx.opcnodeidmembers#null) is specified the server will determine the according OpcNodeld by its own.

#### parentNodeId [OpcNodeId](https://wiki.traeger.de/en/software/sdk/opc-ua/net/api/opc.uafx.opcnodeid)

The [OpcNodeId](https://wiki.traeger.de/en/software/sdk/opc-ua/net/api/opc.uafx.opcnodeid) of the parent node to reference using [HasComponent](https://wiki.traeger.de/en/software/sdk/opc-ua/net/api/opc.uafx.opcreferencetypemembers#hascomponent) as the type of reference.

#### **Exceptions**

#### [ArgumentException](https://docs.microsoft.com/en-us/dotnet/api/system.argumentexception)

The typeDefinitionId is equals [Null](https://wiki.traeger.de/en/software/sdk/opc-ua/net/api/opc.uafx.opcnodeidmembers#null) or parentNodeId is equals [Null](https://wiki.traeger.de/en/software/sdk/opc-ua/net/api/opc.uafx.opcnamemembers#null) or name is equals Null.

[ArgumentNullException](https://docs.microsoft.com/en-us/dotnet/api/system.argumentnullexception)

The typeDefinitionId, name, nodeId or parentNodeId is a null reference (Nothing in Visual Basic).

# <span id="page-3-0"></span>OpcAddVariableNode(OpcNodeId, OpcName, OpcNodeId, OpcNodeId, Object)

Initializes a new instance of the [OpcAddVariableNode](https://wiki.traeger.de/en/software/sdk/opc-ua/net/api/opc.uafx.opcaddvariablenode) class using the specified typeDefinitionId of variable node to add, which shall be accessible by the name and nodeId defined. The new node will be a child of the node identified by parentNodeId using [HasComponent](https://wiki.traeger.de/en/software/sdk/opc-ua/net/api/opc.uafx.opcreferencetypemembers#hascomponent) as the type of reference.

#### **C#**

protected OpcAddVariableNode(OpcNodeId typeDefinitionId, OpcName name, OpcNodeId nodeId, OpcNodeId parentNodeId, object value)

#### **Parameters**

#### typeDefinitionId [OpcNodeId](https://wiki.traeger.de/en/software/sdk/opc-ua/net/api/opc.uafx.opcnodeid)

The [OpcNodeId](https://wiki.traeger.de/en/software/sdk/opc-ua/net/api/opc.uafx.opcnodeid) which identifies the type of object to use for the new node.

#### name [OpcName](https://wiki.traeger.de/en/software/sdk/opc-ua/net/api/opc.uafx.opcname)

The [OpcName](https://wiki.traeger.de/en/software/sdk/opc-ua/net/api/opc.uafx.opcname) through that the new variable node can be accessed.

#### nodeId [OpcNodeId](https://wiki.traeger.de/en/software/sdk/opc-ua/net/api/opc.uafx.opcnodeid)

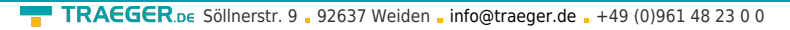

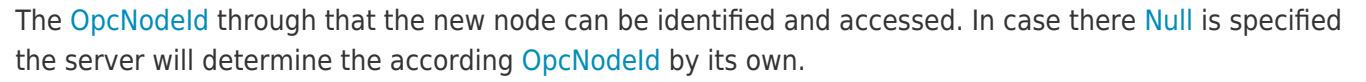

### parentNodeId [OpcNodeId](https://wiki.traeger.de/en/software/sdk/opc-ua/net/api/opc.uafx.opcnodeid)

The [OpcNodeId](https://wiki.traeger.de/en/software/sdk/opc-ua/net/api/opc.uafx.opcnodeid) of the parent node to reference using [HasComponent](https://wiki.traeger.de/en/software/sdk/opc-ua/net/api/opc.uafx.opcreferencetypemembers#hascomponent) as the type of reference.

#### value [Object](https://docs.microsoft.com/en-us/dotnet/api/system.object)

The initial value of the new variable node.

### **Exceptions**

#### [ArgumentException](https://docs.microsoft.com/en-us/dotnet/api/system.argumentexception)

The typeDefinitionId is equals [Null](https://wiki.traeger.de/en/software/sdk/opc-ua/net/api/opc.uafx.opcnodeidmembers#null) or parentNodeId is equals [Null](https://wiki.traeger.de/en/software/sdk/opc-ua/net/api/opc.uafx.opcnamemembers#null) or name is equals Null.

#### [ArgumentNullException](https://docs.microsoft.com/en-us/dotnet/api/system.argumentnullexception)

The typeDefinitionId, name, nodeId or parentNodeId is a null reference (Nothing in Visual Basic).

# <span id="page-4-0"></span>OpcAddVariableNode(OpcNodeId, OpcName, OpcNodeId, OpcNodeId, OpcNodeId)

Initializes a new instance of the [OpcAddVariableNode](https://wiki.traeger.de/en/software/sdk/opc-ua/net/api/opc.uafx.opcaddvariablenode) class using the specified typeDefinitionId of variable node to add, which shall be accessible by the name and nodeId defined. The new node will be a child of the node identified by parentNodeId using the type of reference identified by the referenceTypeId specified.

#### **C#**

protected OpcAddVariableNode(OpcNodeId typeDefinitionId, OpcName name, OpcNodeId nodeId, OpcNodeId parentNodeId, OpcNodeId referenceTypeId)

#### **Parameters**

#### typeDefinitionId [OpcNodeId](https://wiki.traeger.de/en/software/sdk/opc-ua/net/api/opc.uafx.opcnodeid)

The [OpcNodeId](https://wiki.traeger.de/en/software/sdk/opc-ua/net/api/opc.uafx.opcnodeid) which identifies the type of object to use for the new node.

name [OpcName](https://wiki.traeger.de/en/software/sdk/opc-ua/net/api/opc.uafx.opcname)

The [OpcName](https://wiki.traeger.de/en/software/sdk/opc-ua/net/api/opc.uafx.opcname) through that the new variable node can be accessed.

#### nodeId [OpcNodeId](https://wiki.traeger.de/en/software/sdk/opc-ua/net/api/opc.uafx.opcnodeid)

The [OpcNodeId](https://wiki.traeger.de/en/software/sdk/opc-ua/net/api/opc.uafx.opcnodeid) through that the new node can be identified and accessed. In case there [Null](https://wiki.traeger.de/en/software/sdk/opc-ua/net/api/opc.uafx.opcnodeidmembers#null) is specified the server will determine the according [OpcNodeId](https://wiki.traeger.de/en/software/sdk/opc-ua/net/api/opc.uafx.opcnodeid) by its own.

#### parentNodeId [OpcNodeId](https://wiki.traeger.de/en/software/sdk/opc-ua/net/api/opc.uafx.opcnodeid)

The [OpcNodeId](https://wiki.traeger.de/en/software/sdk/opc-ua/net/api/opc.uafx.opcnodeid) of the parent node to reference using the type of reference identified by referenceTypeId.

#### referenceTypeId [OpcNodeId](https://wiki.traeger.de/en/software/sdk/opc-ua/net/api/opc.uafx.opcnodeid)

The [OpcNodeId](https://wiki.traeger.de/en/software/sdk/opc-ua/net/api/opc.uafx.opcnodeid) which identifies the type of reference to use for the new node and the existing parent node identified by parentNodeId.

EGER <sub>ne</sub>

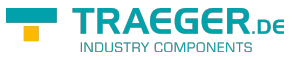

# **Exceptions**

#### [ArgumentException](https://docs.microsoft.com/en-us/dotnet/api/system.argumentexception)

The typeDefinitionId is equals [Null](https://wiki.traeger.de/en/software/sdk/opc-ua/net/api/opc.uafx.opcnodeidmembers#null) or parentNodeId or referenceTypeId is equals Null or name is equals [Null.](https://wiki.traeger.de/en/software/sdk/opc-ua/net/api/opc.uafx.opcnamemembers#null)

### [ArgumentNullException](https://docs.microsoft.com/en-us/dotnet/api/system.argumentnullexception)

The typeDefinitionId, name, nodeId, parentNodeId or referenceTypeId is a null reference (Nothing in Visual Basic).

# <span id="page-5-0"></span>OpcAddVariableNode(OpcNodeId, OpcName, OpcNodeId, OpcNodeId, OpcNodeId, Object)

Initializes a new instance of the [OpcAddVariableNode](https://wiki.traeger.de/en/software/sdk/opc-ua/net/api/opc.uafx.opcaddvariablenode) class using the specified typeDefinitionId of variable node to add, which shall be accessible by the name and nodeId defined. The new node will be a child of the node identified by parentNodeId using the type of reference identified by the referenceTypeId specified.

#### **C#**

```
protected OpcAddVariableNode(OpcNodeId typeDefinitionId, OpcName name, OpcNodeId nodeId,
OpcNodeId parentNodeId, OpcNodeId referenceTypeId, object value)
```
#### **Parameters**

#### typeDefinitionId [OpcNodeId](https://wiki.traeger.de/en/software/sdk/opc-ua/net/api/opc.uafx.opcnodeid)

The [OpcNodeId](https://wiki.traeger.de/en/software/sdk/opc-ua/net/api/opc.uafx.opcnodeid) which identifies the type of object to use for the new node.

#### name [OpcName](https://wiki.traeger.de/en/software/sdk/opc-ua/net/api/opc.uafx.opcname)

The [OpcName](https://wiki.traeger.de/en/software/sdk/opc-ua/net/api/opc.uafx.opcname) through that the new variable node can be accessed.

#### nodeId [OpcNodeId](https://wiki.traeger.de/en/software/sdk/opc-ua/net/api/opc.uafx.opcnodeid)

The [OpcNodeId](https://wiki.traeger.de/en/software/sdk/opc-ua/net/api/opc.uafx.opcnodeid) through that the new node can be identified and accessed. In case there [Null](https://wiki.traeger.de/en/software/sdk/opc-ua/net/api/opc.uafx.opcnodeidmembers#null) is specified the server will determine the according OpcNodeld by its own.

#### parentNodeId [OpcNodeId](https://wiki.traeger.de/en/software/sdk/opc-ua/net/api/opc.uafx.opcnodeid)

The [OpcNodeId](https://wiki.traeger.de/en/software/sdk/opc-ua/net/api/opc.uafx.opcnodeid) of the parent node to reference using the type of reference identified by referenceTypeId.

#### referenceTypeId [OpcNodeId](https://wiki.traeger.de/en/software/sdk/opc-ua/net/api/opc.uafx.opcnodeid)

The [OpcNodeId](https://wiki.traeger.de/en/software/sdk/opc-ua/net/api/opc.uafx.opcnodeid) which identifies the type of reference to use for the new node and the existing parent node identified by parentNodeId.

#### value [Object](https://docs.microsoft.com/en-us/dotnet/api/system.object)

The initial value of the new variable node.

#### **Exceptions**

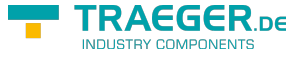

#### [ArgumentException](https://docs.microsoft.com/en-us/dotnet/api/system.argumentexception)

The typeDefinitionId is equals [Null](https://wiki.traeger.de/en/software/sdk/opc-ua/net/api/opc.uafx.opcnodeidmembers#null) or parentNodeId or referenceTypeId is equals Null or name is equals [Null.](https://wiki.traeger.de/en/software/sdk/opc-ua/net/api/opc.uafx.opcnamemembers#null)

#### [ArgumentNullException](https://docs.microsoft.com/en-us/dotnet/api/system.argumentnullexception)

The typeDefinitionId, name, nodeId, parentNodeId or referenceTypeId is a null reference (Nothing in Visual Basic).

# <span id="page-6-0"></span>OpcAddVariableNode(OpcNodeId, OpcName, OpcNodeId, OpcNodeId, OpcReferenceType)

Initializes a new instance of the [OpcAddVariableNode](https://wiki.traeger.de/en/software/sdk/opc-ua/net/api/opc.uafx.opcaddvariablenode) class using the specified typeDefinitionId of variable node to add, which shall be accessible by the name and nodeId defined. The new node will be a child of the node identified by parentNodeId using the referenceType specified as the type of reference.

#### **C#**

protected OpcAddVariableNode(OpcNodeId typeDefinitionId, OpcName name, OpcNodeId nodeId, OpcNodeId parentNodeId, OpcReferenceType referenceType)

#### **Parameters**

#### typeDefinitionId [OpcNodeId](https://wiki.traeger.de/en/software/sdk/opc-ua/net/api/opc.uafx.opcnodeid)

The [OpcNodeId](https://wiki.traeger.de/en/software/sdk/opc-ua/net/api/opc.uafx.opcnodeid) which identifies the type of object to use for the new node.

#### name [OpcName](https://wiki.traeger.de/en/software/sdk/opc-ua/net/api/opc.uafx.opcname)

The [OpcName](https://wiki.traeger.de/en/software/sdk/opc-ua/net/api/opc.uafx.opcname) through that the new variable node can be accessed.

#### nodeId [OpcNodeId](https://wiki.traeger.de/en/software/sdk/opc-ua/net/api/opc.uafx.opcnodeid)

The [OpcNodeId](https://wiki.traeger.de/en/software/sdk/opc-ua/net/api/opc.uafx.opcnodeid) through that the new node can be identified and accessed. In case there [Null](https://wiki.traeger.de/en/software/sdk/opc-ua/net/api/opc.uafx.opcnodeidmembers#null) is specified the server will determine the according OpcNodeld by its own.

#### parentNodeId [OpcNodeId](https://wiki.traeger.de/en/software/sdk/opc-ua/net/api/opc.uafx.opcnodeid)

The [OpcNodeId](https://wiki.traeger.de/en/software/sdk/opc-ua/net/api/opc.uafx.opcnodeid) of the parent node to reference using [HasComponent](https://wiki.traeger.de/en/software/sdk/opc-ua/net/api/opc.uafx.opcreferencetypemembers#hascomponent) as the type of reference.

#### referenceType [OpcReferenceType](https://wiki.traeger.de/en/software/sdk/opc-ua/net/api/opc.uafx.opcreferencetype)

One of the members defined by the [OpcReferenceType](https://wiki.traeger.de/en/software/sdk/opc-ua/net/api/opc.uafx.opcreferencetype) enumeration to use to setup the reference between the new node and the existing parent node identified by parentNodeId.

#### **Exceptions**

#### [ArgumentException](https://docs.microsoft.com/en-us/dotnet/api/system.argumentexception)

The typeDefinitionId is equals [Null](https://wiki.traeger.de/en/software/sdk/opc-ua/net/api/opc.uafx.opcnodeidmembers#null) or parentNodeId is equals [Null](https://wiki.traeger.de/en/software/sdk/opc-ua/net/api/opc.uafx.opcnamemembers#null) or name is equals Null.

#### [ArgumentNullException](https://docs.microsoft.com/en-us/dotnet/api/system.argumentnullexception)

The typeDefinitionId, name, nodeId or parentNodeId is a null reference (Nothing in Visual Basic).

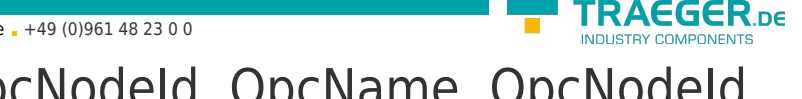

# <span id="page-7-0"></span>OpcAddVariableNode(OpcNodeId, OpcName, OpcNodeId, OpcNodeId, OpcReferenceType, Object)

Initializes a new instance of the [OpcAddVariableNode](https://wiki.traeger.de/en/software/sdk/opc-ua/net/api/opc.uafx.opcaddvariablenode) class using the specified typeDefinitionId of variable node to add, which shall be accessible by the name and nodeId defined. The new node will be a child of the node identified by parentNodeId using the referenceType specified as the type of reference.

#### **C#**

protected OpcAddVariableNode(OpcNodeId typeDefinitionId, OpcName name, OpcNodeId nodeId, OpcNodeId parentNodeId, OpcReferenceType referenceType, object value)

#### **Parameters**

#### typeDefinitionId [OpcNodeId](https://wiki.traeger.de/en/software/sdk/opc-ua/net/api/opc.uafx.opcnodeid)

The [OpcNodeId](https://wiki.traeger.de/en/software/sdk/opc-ua/net/api/opc.uafx.opcnodeid) which identifies the type of object to use for the new node.

#### name [OpcName](https://wiki.traeger.de/en/software/sdk/opc-ua/net/api/opc.uafx.opcname)

The [OpcName](https://wiki.traeger.de/en/software/sdk/opc-ua/net/api/opc.uafx.opcname) through that the new variable node can be accessed.

#### nodeId [OpcNodeId](https://wiki.traeger.de/en/software/sdk/opc-ua/net/api/opc.uafx.opcnodeid)

The [OpcNodeId](https://wiki.traeger.de/en/software/sdk/opc-ua/net/api/opc.uafx.opcnodeid) through that the new node can be identified and accessed. In case there [Null](https://wiki.traeger.de/en/software/sdk/opc-ua/net/api/opc.uafx.opcnodeidmembers#null) is specified the server will determine the according OpcNodeld by its own.

#### parentNodeId [OpcNodeId](https://wiki.traeger.de/en/software/sdk/opc-ua/net/api/opc.uafx.opcnodeid)

The [OpcNodeId](https://wiki.traeger.de/en/software/sdk/opc-ua/net/api/opc.uafx.opcnodeid) of the parent node to reference using [HasComponent](https://wiki.traeger.de/en/software/sdk/opc-ua/net/api/opc.uafx.opcreferencetypemembers#hascomponent) as the type of reference.

#### referenceType [OpcReferenceType](https://wiki.traeger.de/en/software/sdk/opc-ua/net/api/opc.uafx.opcreferencetype)

One of the members defined by the [OpcReferenceType](https://wiki.traeger.de/en/software/sdk/opc-ua/net/api/opc.uafx.opcreferencetype) enumeration to use to setup the reference between the new node and the existing parent node identified by parentNodeId.

#### value [Object](https://docs.microsoft.com/en-us/dotnet/api/system.object)

The initial value of the new variable node.

### **Exceptions**

### [ArgumentException](https://docs.microsoft.com/en-us/dotnet/api/system.argumentexception)

The typeDefinitionId is equals [Null](https://wiki.traeger.de/en/software/sdk/opc-ua/net/api/opc.uafx.opcnodeidmembers#null) or parentNodeId is equals [Null](https://wiki.traeger.de/en/software/sdk/opc-ua/net/api/opc.uafx.opcnamemembers#null) or name is equals Null.

#### [ArgumentNullException](https://docs.microsoft.com/en-us/dotnet/api/system.argumentnullexception)

The typeDefinitionId, name, nodeId or parentNodeId is a null reference (Nothing in Visual Basic).

# <span id="page-7-1"></span>OpcAddVariableNode(OpcVariableType, OpcName)

Initializes a new instance of the [OpcAddVariableNode](https://wiki.traeger.de/en/software/sdk/opc-ua/net/api/opc.uafx.opcaddvariablenode) class using the specified type of variable node to add, which shall be accessible by the name defined. The according [OpcNodeId](https://wiki.traeger.de/en/software/sdk/opc-ua/net/api/opc.uafx.opcnodeid) to identify and access the new node is determined by the service. The new node will be a child of the [ObjectsFolder](https://wiki.traeger.de/en/software/sdk/opc-ua/net/api/opc.uafx.opcobjecttypesmembers#objectsfolder) node using [HasComponent](https://wiki.traeger.de/en/software/sdk/opc-ua/net/api/opc.uafx.opcreferencetypemembers#hascomponent) as the type of reference.

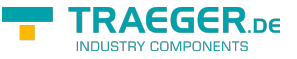

**C#**

protected OpcAddVariableNode(OpcVariableType type, OpcName name)

#### **Parameters**

#### type [OpcVariableType](https://wiki.traeger.de/en/software/sdk/opc-ua/net/api/opc.uafx.opcvariabletype)

One of the members defined by the [OpcVariableType](https://wiki.traeger.de/en/software/sdk/opc-ua/net/api/opc.uafx.opcvariabletype) enumeration which identifies the predefined underlying type definition the new node will represent an instance of.

#### name [OpcName](https://wiki.traeger.de/en/software/sdk/opc-ua/net/api/opc.uafx.opcname)

The [OpcName](https://wiki.traeger.de/en/software/sdk/opc-ua/net/api/opc.uafx.opcname) through that the new variable node can be accessed.

#### **Exceptions**

[ArgumentException](https://docs.microsoft.com/en-us/dotnet/api/system.argumentexception)

The name is equals [Null.](https://wiki.traeger.de/en/software/sdk/opc-ua/net/api/opc.uafx.opcnamemembers#null)

[ArgumentNullException](https://docs.microsoft.com/en-us/dotnet/api/system.argumentnullexception)

The name is a null reference (Nothing in Visual Basic).

# <span id="page-8-0"></span>OpcAddVariableNode(OpcVariableType, OpcName, Object)

Initializes a new instance of the [OpcAddVariableNode](https://wiki.traeger.de/en/software/sdk/opc-ua/net/api/opc.uafx.opcaddvariablenode) class using the specified type of variable node to add, which shall be accessible by the name defined. The according OpcNodeld to identify and access the new node is determined by the service. The new node will be a child of the [ObjectsFolder](https://wiki.traeger.de/en/software/sdk/opc-ua/net/api/opc.uafx.opcobjecttypesmembers#objectsfolder) node using [HasComponent](https://wiki.traeger.de/en/software/sdk/opc-ua/net/api/opc.uafx.opcreferencetypemembers#hascomponent) as the type of reference.

#### **C#**

protected OpcAddVariableNode(OpcVariableType type, OpcName name, object value)

#### **Parameters**

#### type [OpcVariableType](https://wiki.traeger.de/en/software/sdk/opc-ua/net/api/opc.uafx.opcvariabletype)

One of the members defined by the [OpcVariableType](https://wiki.traeger.de/en/software/sdk/opc-ua/net/api/opc.uafx.opcvariabletype) enumeration which identifies the predefined underlying type definition the new node will represent an instance of.

#### name [OpcName](https://wiki.traeger.de/en/software/sdk/opc-ua/net/api/opc.uafx.opcname)

The [OpcName](https://wiki.traeger.de/en/software/sdk/opc-ua/net/api/opc.uafx.opcname) through that the new variable node can be accessed.

#### value [Object](https://docs.microsoft.com/en-us/dotnet/api/system.object)

The initial value of the new variable node.

#### **Exceptions**

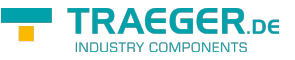

#### [ArgumentException](https://docs.microsoft.com/en-us/dotnet/api/system.argumentexception)

The name is equals [Null.](https://wiki.traeger.de/en/software/sdk/opc-ua/net/api/opc.uafx.opcnamemembers#null)

### [ArgumentNullException](https://docs.microsoft.com/en-us/dotnet/api/system.argumentnullexception)

The name is a null reference (Nothing in Visual Basic).

# <span id="page-9-0"></span>OpcAddVariableNode(OpcVariableType, OpcName, OpcNodeId)

Initializes a new instance of the [OpcAddVariableNode](https://wiki.traeger.de/en/software/sdk/opc-ua/net/api/opc.uafx.opcaddvariablenode) class using the specified type of variable node to add, which shall be accessible by the name and nodeId defined. The new node will be a child of the [ObjectsFolder](https://wiki.traeger.de/en/software/sdk/opc-ua/net/api/opc.uafx.opcobjecttypesmembers#objectsfolder) node using [HasComponent](https://wiki.traeger.de/en/software/sdk/opc-ua/net/api/opc.uafx.opcreferencetypemembers#hascomponent) as the type of reference.

#### **C#**

protected OpcAddVariableNode(OpcVariableType type, OpcName name, OpcNodeId nodeId)

#### **Parameters**

#### type [OpcVariableType](https://wiki.traeger.de/en/software/sdk/opc-ua/net/api/opc.uafx.opcvariabletype)

One of the members defined by the [OpcVariableType](https://wiki.traeger.de/en/software/sdk/opc-ua/net/api/opc.uafx.opcvariabletype) enumeration which identifies the predefined underlying type definition the new node will represent an instance of.

name [OpcName](https://wiki.traeger.de/en/software/sdk/opc-ua/net/api/opc.uafx.opcname)

The [OpcName](https://wiki.traeger.de/en/software/sdk/opc-ua/net/api/opc.uafx.opcname) through that the new variable node can be accessed.

#### nodeId [OpcNodeId](https://wiki.traeger.de/en/software/sdk/opc-ua/net/api/opc.uafx.opcnodeid)

The [OpcNodeId](https://wiki.traeger.de/en/software/sdk/opc-ua/net/api/opc.uafx.opcnodeid) through that the new node can be identified and accessed. In case there [Null](https://wiki.traeger.de/en/software/sdk/opc-ua/net/api/opc.uafx.opcnodeidmembers#null) is specified the server will determine the according OpcNodeld by its own.

#### **Exceptions**

[ArgumentException](https://docs.microsoft.com/en-us/dotnet/api/system.argumentexception)

The name is equals [Null.](https://wiki.traeger.de/en/software/sdk/opc-ua/net/api/opc.uafx.opcnamemembers#null)

[ArgumentNullException](https://docs.microsoft.com/en-us/dotnet/api/system.argumentnullexception)

The name or nodeId is a null reference (Nothing in Visual Basic).

# <span id="page-9-1"></span>OpcAddVariableNode(OpcVariableType, OpcName, OpcNodeId, Object)

Initializes a new instance of the [OpcAddVariableNode](https://wiki.traeger.de/en/software/sdk/opc-ua/net/api/opc.uafx.opcaddvariablenode) class using the specified type of variable node to add, which shall be accessible by the name and nodeId defined. The new node will be a child of the [ObjectsFolder](https://wiki.traeger.de/en/software/sdk/opc-ua/net/api/opc.uafx.opcobjecttypesmembers#objectsfolder) node using [HasComponent](https://wiki.traeger.de/en/software/sdk/opc-ua/net/api/opc.uafx.opcreferencetypemembers#hascomponent) as the type of reference.

#### **C#**

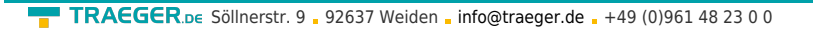

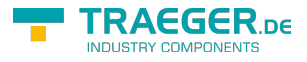

protected OpcAddVariableNode(OpcVariableType type, OpcName name, OpcNodeId nodeId, object value)

#### **Parameters**

#### type [OpcVariableType](https://wiki.traeger.de/en/software/sdk/opc-ua/net/api/opc.uafx.opcvariabletype)

One of the members defined by the [OpcVariableType](https://wiki.traeger.de/en/software/sdk/opc-ua/net/api/opc.uafx.opcvariabletype) enumeration which identifies the predefined underlying type definition the new node will represent an instance of.

#### name [OpcName](https://wiki.traeger.de/en/software/sdk/opc-ua/net/api/opc.uafx.opcname)

The [OpcName](https://wiki.traeger.de/en/software/sdk/opc-ua/net/api/opc.uafx.opcname) through that the new variable node can be accessed.

#### nodeId [OpcNodeId](https://wiki.traeger.de/en/software/sdk/opc-ua/net/api/opc.uafx.opcnodeid)

The [OpcNodeId](https://wiki.traeger.de/en/software/sdk/opc-ua/net/api/opc.uafx.opcnodeid) through that the new node can be identified and accessed. In case there [Null](https://wiki.traeger.de/en/software/sdk/opc-ua/net/api/opc.uafx.opcnodeidmembers#null) is specified the server will determine the according OpcNodeld by its own.

#### value [Object](https://docs.microsoft.com/en-us/dotnet/api/system.object)

The initial value of the new variable node.

#### **Exceptions**

[ArgumentException](https://docs.microsoft.com/en-us/dotnet/api/system.argumentexception)

The name is equals [Null.](https://wiki.traeger.de/en/software/sdk/opc-ua/net/api/opc.uafx.opcnamemembers#null)

[ArgumentNullException](https://docs.microsoft.com/en-us/dotnet/api/system.argumentnullexception)

The name or nodeId is a null reference (Nothing in Visual Basic).

# <span id="page-10-0"></span>OpcAddVariableNode(OpcVariableType, OpcName, OpcNodeId, OpcNodeId)

Initializes a new instance of the [OpcAddVariableNode](https://wiki.traeger.de/en/software/sdk/opc-ua/net/api/opc.uafx.opcaddvariablenode) class using the specified type of variable node to add, which shall be accessible by the name and nodeId defined. The new node will be a child of the node identified by parentNodeId using [HasComponent](https://wiki.traeger.de/en/software/sdk/opc-ua/net/api/opc.uafx.opcreferencetypemembers#hascomponent) as the type of reference.

#### **C#**

protected OpcAddVariableNode(OpcVariableType type, OpcName name, OpcNodeId nodeId, OpcNodeId parentNodeId)

#### **Parameters**

#### type [OpcVariableType](https://wiki.traeger.de/en/software/sdk/opc-ua/net/api/opc.uafx.opcvariabletype)

One of the members defined by the [OpcVariableType](https://wiki.traeger.de/en/software/sdk/opc-ua/net/api/opc.uafx.opcvariabletype) enumeration which identifies the predefined underlying type definition the new node will represent an instance of.

#### name [OpcName](https://wiki.traeger.de/en/software/sdk/opc-ua/net/api/opc.uafx.opcname)

The [OpcName](https://wiki.traeger.de/en/software/sdk/opc-ua/net/api/opc.uafx.opcname) through that the new variable node can be accessed.

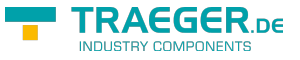

#### nodeId [OpcNodeId](https://wiki.traeger.de/en/software/sdk/opc-ua/net/api/opc.uafx.opcnodeid)

The [OpcNodeId](https://wiki.traeger.de/en/software/sdk/opc-ua/net/api/opc.uafx.opcnodeid) through that the new node can be identified and accessed. In case there [Null](https://wiki.traeger.de/en/software/sdk/opc-ua/net/api/opc.uafx.opcnodeidmembers#null) is specified the server will determine the according OpcNodeld by its own.

#### parentNodeId [OpcNodeId](https://wiki.traeger.de/en/software/sdk/opc-ua/net/api/opc.uafx.opcnodeid)

The [OpcNodeId](https://wiki.traeger.de/en/software/sdk/opc-ua/net/api/opc.uafx.opcnodeid) of the parent node to reference using [HasComponent](https://wiki.traeger.de/en/software/sdk/opc-ua/net/api/opc.uafx.opcreferencetypemembers#hascomponent) as the type of reference.

#### **Exceptions**

[ArgumentException](https://docs.microsoft.com/en-us/dotnet/api/system.argumentexception)

The parent Node Id is equals [Null](https://wiki.traeger.de/en/software/sdk/opc-ua/net/api/opc.uafx.opcnodeidmembers#null) or name is equals [Null.](https://wiki.traeger.de/en/software/sdk/opc-ua/net/api/opc.uafx.opcnamemembers#null)

[ArgumentNullException](https://docs.microsoft.com/en-us/dotnet/api/system.argumentnullexception)

The name, nodeId or parentNodeId is a null reference (Nothing in Visual Basic).

# <span id="page-11-0"></span>OpcAddVariableNode(OpcVariableType, OpcName, OpcNodeId, OpcNodeId, Object)

Initializes a new instance of the [OpcAddVariableNode](https://wiki.traeger.de/en/software/sdk/opc-ua/net/api/opc.uafx.opcaddvariablenode) class using the specified type of variable node to add, which shall be accessible by the name and nodeId defined. The new node will be a child of the node identified by parentNodeId using [HasComponent](https://wiki.traeger.de/en/software/sdk/opc-ua/net/api/opc.uafx.opcreferencetypemembers#hascomponent) as the type of reference.

**C#**

```
protected OpcAddVariableNode(OpcVariableType type, OpcName name, OpcNodeId nodeId, OpcNodeId
parentNodeId, object value)
```
#### **Parameters**

#### type [OpcVariableType](https://wiki.traeger.de/en/software/sdk/opc-ua/net/api/opc.uafx.opcvariabletype)

One of the members defined by the [OpcVariableType](https://wiki.traeger.de/en/software/sdk/opc-ua/net/api/opc.uafx.opcvariabletype) enumeration which identifies the predefined underlying type definition the new node will represent an instance of.

#### name [OpcName](https://wiki.traeger.de/en/software/sdk/opc-ua/net/api/opc.uafx.opcname)

The [OpcName](https://wiki.traeger.de/en/software/sdk/opc-ua/net/api/opc.uafx.opcname) through that the new variable node can be accessed.

#### nodeId [OpcNodeId](https://wiki.traeger.de/en/software/sdk/opc-ua/net/api/opc.uafx.opcnodeid)

The [OpcNodeId](https://wiki.traeger.de/en/software/sdk/opc-ua/net/api/opc.uafx.opcnodeid) through that the new node can be identified and accessed. In case there [Null](https://wiki.traeger.de/en/software/sdk/opc-ua/net/api/opc.uafx.opcnodeidmembers#null) is specified the server will determine the according [OpcNodeId](https://wiki.traeger.de/en/software/sdk/opc-ua/net/api/opc.uafx.opcnodeid) by its own.

#### parentNodeId [OpcNodeId](https://wiki.traeger.de/en/software/sdk/opc-ua/net/api/opc.uafx.opcnodeid)

The [OpcNodeId](https://wiki.traeger.de/en/software/sdk/opc-ua/net/api/opc.uafx.opcnodeid) of the parent node to reference using [HasComponent](https://wiki.traeger.de/en/software/sdk/opc-ua/net/api/opc.uafx.opcreferencetypemembers#hascomponent) as the type of reference.

#### value [Object](https://docs.microsoft.com/en-us/dotnet/api/system.object)

The initial value of the new variable node.

#### **Exceptions**

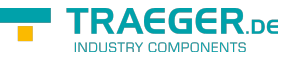

#### [ArgumentException](https://docs.microsoft.com/en-us/dotnet/api/system.argumentexception)

The parent Node Id is equals [Null](https://wiki.traeger.de/en/software/sdk/opc-ua/net/api/opc.uafx.opcnodeidmembers#null) or name is equals [Null.](https://wiki.traeger.de/en/software/sdk/opc-ua/net/api/opc.uafx.opcnamemembers#null)

#### [ArgumentNullException](https://docs.microsoft.com/en-us/dotnet/api/system.argumentnullexception)

The name, nodeId or parentNodeId is a null reference (Nothing in Visual Basic).

# <span id="page-12-0"></span>OpcAddVariableNode(OpcVariableType, OpcName, OpcNodeId, OpcNodeId, OpcNodeId)

Initializes a new instance of the [OpcAddVariableNode](https://wiki.traeger.de/en/software/sdk/opc-ua/net/api/opc.uafx.opcaddvariablenode) class using the specified type of variable node to add, which shall be accessible by the name and nodeId defined. The new node will be a child of the node identified by parentNodeId using the type of reference identified by the referenceTypeId specified.

#### **C#**

protected OpcAddVariableNode(OpcVariableType type, OpcName name, OpcNodeId nodeId, OpcNodeId parentNodeId, OpcNodeId referenceTypeId)

#### **Parameters**

#### type [OpcVariableType](https://wiki.traeger.de/en/software/sdk/opc-ua/net/api/opc.uafx.opcvariabletype)

One of the members defined by the [OpcVariableType](https://wiki.traeger.de/en/software/sdk/opc-ua/net/api/opc.uafx.opcvariabletype) enumeration which identifies the predefined underlying type definition the new node will represent an instance of.

#### name [OpcName](https://wiki.traeger.de/en/software/sdk/opc-ua/net/api/opc.uafx.opcname)

The [OpcName](https://wiki.traeger.de/en/software/sdk/opc-ua/net/api/opc.uafx.opcname) through that the new variable node can be accessed.

#### nodeId [OpcNodeId](https://wiki.traeger.de/en/software/sdk/opc-ua/net/api/opc.uafx.opcnodeid)

The [OpcNodeId](https://wiki.traeger.de/en/software/sdk/opc-ua/net/api/opc.uafx.opcnodeid) through that the new node can be identified and accessed. In case there [Null](https://wiki.traeger.de/en/software/sdk/opc-ua/net/api/opc.uafx.opcnodeidmembers#null) is specified the server will determine the according OpcNodeld by its own.

#### parentNodeId [OpcNodeId](https://wiki.traeger.de/en/software/sdk/opc-ua/net/api/opc.uafx.opcnodeid)

The [OpcNodeId](https://wiki.traeger.de/en/software/sdk/opc-ua/net/api/opc.uafx.opcnodeid) of the parent node to reference using the type of reference identified by referenceTypeId.

#### referenceTypeId [OpcNodeId](https://wiki.traeger.de/en/software/sdk/opc-ua/net/api/opc.uafx.opcnodeid)

The [OpcNodeId](https://wiki.traeger.de/en/software/sdk/opc-ua/net/api/opc.uafx.opcnodeid) which identifies the type of reference to use for the new node and the existing parent node identified by parentNodeId.

#### **Exceptions**

#### [ArgumentException](https://docs.microsoft.com/en-us/dotnet/api/system.argumentexception)

The parentNodeId or referenceTypeId is equals [Null](https://wiki.traeger.de/en/software/sdk/opc-ua/net/api/opc.uafx.opcnodeidmembers#null) or name is equals [Null.](https://wiki.traeger.de/en/software/sdk/opc-ua/net/api/opc.uafx.opcnamemembers#null)

#### [ArgumentNullException](https://docs.microsoft.com/en-us/dotnet/api/system.argumentnullexception)

The name, nodeId, parentNodeId or referenceTypeId is a null reference (Nothing in Visual Basic).

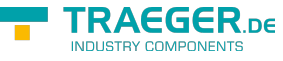

# <span id="page-13-0"></span>OpcAddVariableNode(OpcVariableType, OpcName, OpcNodeId, OpcNodeId, OpcNodeId, Object)

Initializes a new instance of the [OpcAddVariableNode](https://wiki.traeger.de/en/software/sdk/opc-ua/net/api/opc.uafx.opcaddvariablenode) class using the specified type of variable node to add, which shall be accessible by the name and nodeId defined. The new node will be a child of the node identified by parentNodeId using the type of reference identified by the referenceTypeId specified.

#### **C#**

protected OpcAddVariableNode(OpcVariableType type, OpcName name, OpcNodeId nodeId, OpcNodeId parentNodeId, OpcNodeId referenceTypeId, object value)

#### **Parameters**

#### type [OpcVariableType](https://wiki.traeger.de/en/software/sdk/opc-ua/net/api/opc.uafx.opcvariabletype)

One of the members defined by the [OpcVariableType](https://wiki.traeger.de/en/software/sdk/opc-ua/net/api/opc.uafx.opcvariabletype) enumeration which identifies the predefined underlying type definition the new node will represent an instance of.

#### name [OpcName](https://wiki.traeger.de/en/software/sdk/opc-ua/net/api/opc.uafx.opcname)

The [OpcName](https://wiki.traeger.de/en/software/sdk/opc-ua/net/api/opc.uafx.opcname) through that the new variable node can be accessed.

#### nodeId [OpcNodeId](https://wiki.traeger.de/en/software/sdk/opc-ua/net/api/opc.uafx.opcnodeid)

The [OpcNodeId](https://wiki.traeger.de/en/software/sdk/opc-ua/net/api/opc.uafx.opcnodeid) through that the new node can be identified and accessed. In case there [Null](https://wiki.traeger.de/en/software/sdk/opc-ua/net/api/opc.uafx.opcnodeidmembers#null) is specified the server will determine the according [OpcNodeId](https://wiki.traeger.de/en/software/sdk/opc-ua/net/api/opc.uafx.opcnodeid) by its own.

#### parentNodeId [OpcNodeId](https://wiki.traeger.de/en/software/sdk/opc-ua/net/api/opc.uafx.opcnodeid)

The [OpcNodeId](https://wiki.traeger.de/en/software/sdk/opc-ua/net/api/opc.uafx.opcnodeid) of the parent node to reference using the type of reference identified by referenceTypeId.

#### referenceTypeId [OpcNodeId](https://wiki.traeger.de/en/software/sdk/opc-ua/net/api/opc.uafx.opcnodeid)

The [OpcNodeId](https://wiki.traeger.de/en/software/sdk/opc-ua/net/api/opc.uafx.opcnodeid) which identifies the type of reference to use for the new node and the existing parent node identified by parentNodeId.

#### value [Object](https://docs.microsoft.com/en-us/dotnet/api/system.object)

The initial value of the new variable node.

### **Exceptions**

### [ArgumentException](https://docs.microsoft.com/en-us/dotnet/api/system.argumentexception)

The parentNodeId or referenceTypeId is equals [Null](https://wiki.traeger.de/en/software/sdk/opc-ua/net/api/opc.uafx.opcnodeidmembers#null) or name is equals [Null.](https://wiki.traeger.de/en/software/sdk/opc-ua/net/api/opc.uafx.opcnamemembers#null)

### [ArgumentNullException](https://docs.microsoft.com/en-us/dotnet/api/system.argumentnullexception)

The name, nodeId, parentNodeId or referenceTypeId is a null reference (Nothing in Visual Basic).

# <span id="page-13-1"></span>OpcAddVariableNode(OpcVariableType, OpcName, OpcNodeId, OpcNodeId, OpcReferenceType)

Initializes a new instance of the [OpcAddVariableNode](https://wiki.traeger.de/en/software/sdk/opc-ua/net/api/opc.uafx.opcaddvariablenode) class using the specified type of variable node to

TRAEGER.DE Söllnerstr. 9 . 92637 Weiden . [info@traeger.de](mailto:info@traeger.de?subject=OpcAddVariableNode Members) . +49 (0)961 48 23 0 0

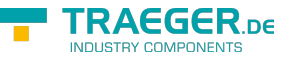

add, which shall be accessible by the name and nodeId defined. The new node will be a child of the node identified by parentNodeId using the referenceType specified as the type of reference.

#### **C#**

protected OpcAddVariableNode(OpcVariableType type, OpcName name, OpcNodeId nodeId, OpcNodeId parentNodeId, OpcReferenceType referenceType)

### **Parameters**

#### type [OpcVariableType](https://wiki.traeger.de/en/software/sdk/opc-ua/net/api/opc.uafx.opcvariabletype)

One of the members defined by the [OpcVariableType](https://wiki.traeger.de/en/software/sdk/opc-ua/net/api/opc.uafx.opcvariabletype) enumeration which identifies the predefined underlying type definition the new node will represent an instance of.

#### name [OpcName](https://wiki.traeger.de/en/software/sdk/opc-ua/net/api/opc.uafx.opcname)

The [OpcName](https://wiki.traeger.de/en/software/sdk/opc-ua/net/api/opc.uafx.opcname) through that the new variable node can be accessed.

#### nodeId [OpcNodeId](https://wiki.traeger.de/en/software/sdk/opc-ua/net/api/opc.uafx.opcnodeid)

The [OpcNodeId](https://wiki.traeger.de/en/software/sdk/opc-ua/net/api/opc.uafx.opcnodeid) through that the new node can be identified and accessed. In case there [Null](https://wiki.traeger.de/en/software/sdk/opc-ua/net/api/opc.uafx.opcnodeidmembers#null) is specified the server will determine the according [OpcNodeId](https://wiki.traeger.de/en/software/sdk/opc-ua/net/api/opc.uafx.opcnodeid) by its own.

#### parentNodeId [OpcNodeId](https://wiki.traeger.de/en/software/sdk/opc-ua/net/api/opc.uafx.opcnodeid)

The [OpcNodeId](https://wiki.traeger.de/en/software/sdk/opc-ua/net/api/opc.uafx.opcnodeid) of the parent node to reference using [HasComponent](https://wiki.traeger.de/en/software/sdk/opc-ua/net/api/opc.uafx.opcreferencetypemembers#hascomponent) as the type of reference.

### referenceType [OpcReferenceType](https://wiki.traeger.de/en/software/sdk/opc-ua/net/api/opc.uafx.opcreferencetype)

One of the members defined by the [OpcReferenceType](https://wiki.traeger.de/en/software/sdk/opc-ua/net/api/opc.uafx.opcreferencetype) enumeration to use to setup the reference between the new node and the existing parent node identified by parentNodeId.

### **Exceptions**

#### [ArgumentException](https://docs.microsoft.com/en-us/dotnet/api/system.argumentexception)

The parentNodeId is equals [Null](https://wiki.traeger.de/en/software/sdk/opc-ua/net/api/opc.uafx.opcnodeidmembers#null) or name is equals [Null.](https://wiki.traeger.de/en/software/sdk/opc-ua/net/api/opc.uafx.opcnamemembers#null)

#### [ArgumentNullException](https://docs.microsoft.com/en-us/dotnet/api/system.argumentnullexception)

The name, nodeId or parentNodeId is a null reference (Nothing in Visual Basic).

# <span id="page-14-0"></span>OpcAddVariableNode(OpcVariableType, OpcName, OpcNodeId, OpcNodeId, OpcReferenceType, Object)

Initializes a new instance of the [OpcAddVariableNode](https://wiki.traeger.de/en/software/sdk/opc-ua/net/api/opc.uafx.opcaddvariablenode) class using the specified type of variable node to add, which shall be accessible by the name and nodeId defined. The new node will be a child of the node identified by parentNodeId using the referenceType specified as the type of reference.

#### **C#**

protected OpcAddVariableNode(OpcVariableType type, OpcName name, OpcNodeId nodeId, OpcNodeId parentNodeId, OpcReferenceType referenceType, object value)

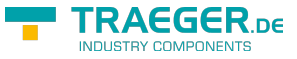

#### **Parameters**

## type [OpcVariableType](https://wiki.traeger.de/en/software/sdk/opc-ua/net/api/opc.uafx.opcvariabletype)

One of the members defined by the [OpcVariableType](https://wiki.traeger.de/en/software/sdk/opc-ua/net/api/opc.uafx.opcvariabletype) enumeration which identifies the predefined underlying type definition the new node will represent an instance of.

name [OpcName](https://wiki.traeger.de/en/software/sdk/opc-ua/net/api/opc.uafx.opcname)

The [OpcName](https://wiki.traeger.de/en/software/sdk/opc-ua/net/api/opc.uafx.opcname) through that the new variable node can be accessed.

nodeId [OpcNodeId](https://wiki.traeger.de/en/software/sdk/opc-ua/net/api/opc.uafx.opcnodeid)

The [OpcNodeId](https://wiki.traeger.de/en/software/sdk/opc-ua/net/api/opc.uafx.opcnodeid) through that the new node can be identified and accessed. In case there [Null](https://wiki.traeger.de/en/software/sdk/opc-ua/net/api/opc.uafx.opcnodeidmembers#null) is specified the server will determine the according [OpcNodeId](https://wiki.traeger.de/en/software/sdk/opc-ua/net/api/opc.uafx.opcnodeid) by its own.

#### parentNodeId [OpcNodeId](https://wiki.traeger.de/en/software/sdk/opc-ua/net/api/opc.uafx.opcnodeid)

The [OpcNodeId](https://wiki.traeger.de/en/software/sdk/opc-ua/net/api/opc.uafx.opcnodeid) of the parent node to reference using [HasComponent](https://wiki.traeger.de/en/software/sdk/opc-ua/net/api/opc.uafx.opcreferencetypemembers#hascomponent) as the type of reference.

#### referenceType [OpcReferenceType](https://wiki.traeger.de/en/software/sdk/opc-ua/net/api/opc.uafx.opcreferencetype)

One of the members defined by the [OpcReferenceType](https://wiki.traeger.de/en/software/sdk/opc-ua/net/api/opc.uafx.opcreferencetype) enumeration to use to setup the reference between the new node and the existing parent node identified by parentNodeId.

#### value [Object](https://docs.microsoft.com/en-us/dotnet/api/system.object)

The initial value of the new variable node.

#### **Exceptions**

[ArgumentException](https://docs.microsoft.com/en-us/dotnet/api/system.argumentexception)

The parentNodeId is equals [Null](https://wiki.traeger.de/en/software/sdk/opc-ua/net/api/opc.uafx.opcnodeidmembers#null) or name is equals [Null.](https://wiki.traeger.de/en/software/sdk/opc-ua/net/api/opc.uafx.opcnamemembers#null)

[ArgumentNullException](https://docs.microsoft.com/en-us/dotnet/api/system.argumentnullexception)

The name, nodeId or parentNodeId is a null reference (Nothing in Visual Basic).

# <span id="page-15-0"></span>**Properties**

# <span id="page-15-1"></span>AccessLevel

Gets or sets a value which indicates in which ways the [Value](#page-18-0) attribute of the variable node can be accessed (read/write) and if it provides current and/or historic data.

#### **C#**

```
public OpcAccessLevel? AccessLevel { get; set; }
```
# **Property Value**

# [Nullable](https://docs.microsoft.com/en-us/dotnet/api/system.nullable)<[OpcAccessLevel](https://wiki.traeger.de/en/software/sdk/opc-ua/net/api/opc.uafx.opcaccesslevel)>

One of the members defined by the [OpcAccessLevel](https://wiki.traeger.de/en/software/sdk/opc-ua/net/api/opc.uafx.opcaccesslevel) enumeration if specified; otherwise a null reference (Nothing in Visual Basic). In case of a null reference (Nothing in Visual Basic) the server defined default

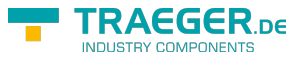

value of the attribute is used.

# <span id="page-16-2"></span><span id="page-16-0"></span>ArrayDimensions

Gets the number/lengths of dimensions for an array [Value](#page-18-0) with one or more fixed dimensions.

#### **C#**

public OpcArrayDimensions ArrayDimensions { get; set; }

### **Property Value**

#### [OpcArrayDimensions](https://wiki.traeger.de/en/software/sdk/opc-ua/net/api/opc.uafx.opcarraydimensions)

An instance of the [OpcArrayDimensions](https://wiki.traeger.de/en/software/sdk/opc-ua/net/api/opc.uafx.opcarraydimensions) class which offers the number/lengths of dimensions for an array [Value](#page-18-0).

#### **Remarks**

If the [ValueRank](#page-18-1) does not identify an array of a specific dimension (i.e. [ValueRank](#page-18-1)  $\epsilon$  0) [ArrayDimensions](#page-16-0) can be a null reference (Nothing in Visual Basic). In case of a null reference (Nothing in Visual Basic) the server defined default value of the attribute is used.

# <span id="page-16-3"></span>DataType

Gets or sets a value which defines a pre-defined used [DataTypeId](#page-16-1) as one of the members defined by the [OpcDataType](https://wiki.traeger.de/en/software/sdk/opc-ua/net/api/opc.uafx.opcdatatype) enumeration to simplify querying standard data types. A null reference (Nothing in Visual Basic) indicates that the attribute is undefined and its default value is used.

### **C#**

```
public virtual OpcDataType? DataType { get; set; }
```
### **Property Value**

[Nullable](https://docs.microsoft.com/en-us/dotnet/api/system.nullable)<[OpcDataType](https://wiki.traeger.de/en/software/sdk/opc-ua/net/api/opc.uafx.opcdatatype)>

One of the members defined by the [OpcDataType](https://wiki.traeger.de/en/software/sdk/opc-ua/net/api/opc.uafx.opcdatatype) enumeration.

# <span id="page-16-4"></span><span id="page-16-1"></span>DataTypeId

Gets or stets the identifier which identifies the node that defines the type of data represented by the variable node. A null reference (Nothing in Visual Basic) indicates that the attribute is undefined and its default value is used.

### **C#**

```
public OpcNodeId DataTypeId { get; set; }
```
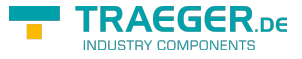

# **Property Value**

# [OpcNodeId](https://wiki.traeger.de/en/software/sdk/opc-ua/net/api/opc.uafx.opcnodeid)

The [OpcNodeId](https://wiki.traeger.de/en/software/sdk/opc-ua/net/api/opc.uafx.opcnodeid) of the data type node which defines the type of data represented by the variable node. These data type node defines either a simple or a complex type of data accessible by the [Value](#page-18-0) property.

# <span id="page-17-0"></span>IsHistorizing

Gets or sets a value indicating whether the server is actively collecting data for the history of the variable.

### **C#**

public bool? IsHistorizing { get; set; }

# **Property Value**

### [Nullable](https://docs.microsoft.com/en-us/dotnet/api/system.nullable)<[Boolean](https://docs.microsoft.com/en-us/dotnet/api/system.boolean)>

The value true if the server is actively collecting data; otherwise the value false (the default value) or a null reference (Nothing in Visual Basic). In case of a null reference (Nothing in Visual Basic) the server defined default value of the attribute is used.

# <span id="page-17-1"></span>Type

Gets value indicating the predefined underlying type definition the new node will represent an instance of.

# **C#**

public OpcVariableType Type { get; }

# **Property Value**

### [OpcVariableType](https://wiki.traeger.de/en/software/sdk/opc-ua/net/api/opc.uafx.opcvariabletype)

One of the members defined by the [OpcVariableType](https://wiki.traeger.de/en/software/sdk/opc-ua/net/api/opc.uafx.opcvariabletype) enumeration or -1 in case of a custom type definition is used (see [TypeDefinitionId\)](https://wiki.traeger.de/en/software/sdk/opc-ua/net/api/opc.uafx.opcaddinstancenodemembers#typedefinitionid).

# <span id="page-17-2"></span>UserAccessLevel

Gets or sets a value which indicates in which ways the [Value](#page-18-0) attribute of the variable node can be accessed (read/write) and if it provides current and/or historic data taking user access rights into account.

### **C#**

```
public OpcAccessLevel? UserAccessLevel { get; set; }
```
# **Property Value**

# [Nullable](https://docs.microsoft.com/en-us/dotnet/api/system.nullable)<[OpcAccessLevel](https://wiki.traeger.de/en/software/sdk/opc-ua/net/api/opc.uafx.opcaccesslevel)>

One of the members defined by the [OpcAccessLevel](https://wiki.traeger.de/en/software/sdk/opc-ua/net/api/opc.uafx.opcaccesslevel) enumeration if specified; otherwise a null reference

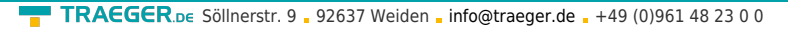

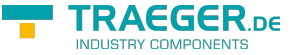

(Nothing in Visual Basic). In case of a null reference (Nothing in Visual Basic) the server defined default value of the attribute is used.

# <span id="page-18-2"></span><span id="page-18-0"></span>Value

Gets or sets the value of the variable node which may be simple or complex. A null reference (Nothing in Visual Basic) indicates that the attribute is undefined and its default value is used.

# **C#**

public object Value { get; set; }

# **Property Value**

# **[Object](https://docs.microsoft.com/en-us/dotnet/api/system.object)**

A [Object](https://docs.microsoft.com/en-us/dotnet/api/system.object) representing the value of the variable node.

# <span id="page-18-3"></span><span id="page-18-1"></span>ValueRank

Gets or sets a value which indicates whether the value attribute of the variable is an array and how many dimensions the array has.

# **C#**

public int? ValueRank { get; set; }

# **Property Value**

# [Nullable](https://docs.microsoft.com/en-us/dotnet/api/system.nullable)<[Int32](https://docs.microsoft.com/en-us/dotnet/api/system.int32)>

One of the values defined by the [ValueRanks](https://wiki.traeger.de/en/software/sdk/opc-ua/net/api/opc.uamembers#valueranks) class or a null reference (Nothing in Visual Basic). In case of a null reference (Nothing in Visual Basic) the server defined default value of the attribute is used.

# <span id="page-18-4"></span>Methods

# <span id="page-18-5"></span>OfType(OpcNodeId)

Retrieves an instance which represents the definition of a variable type that can be used to define [OpcAddVariableNode](https://wiki.traeger.de/en/software/sdk/opc-ua/net/api/opc.uafx.opcaddvariablenode) command instances using the type of variable node represented by the [TypeDefinition](#page--1-0) instance provided.

# **C#**

public static OpcAddVariableNode.TypeDefinition OfType(OpcNodeId typeDefinitionId)

### **Parameters**

#### typeDefinitionId [OpcNodeId](https://wiki.traeger.de/en/software/sdk/opc-ua/net/api/opc.uafx.opcnodeid)

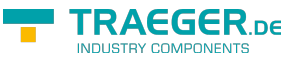

The [OpcNodeId](https://wiki.traeger.de/en/software/sdk/opc-ua/net/api/opc.uafx.opcnodeid) of the type definition to provide.

### **Returns**

### [TypeDefinition](#page--1-0)

A new instance of the [TypeDefinition](#page--1-0) class which can be used to define typed [OpcAddVariableNode](https://wiki.traeger.de/en/software/sdk/opc-ua/net/api/opc.uafx.opcaddvariablenode) command instances.

#### **Exceptions**

[ArgumentException](https://docs.microsoft.com/en-us/dotnet/api/system.argumentexception)

The typeDefinitionId is equals [Null](https://wiki.traeger.de/en/software/sdk/opc-ua/net/api/opc.uafx.opcnodeidmembers#null).

[ArgumentNullException](https://docs.microsoft.com/en-us/dotnet/api/system.argumentnullexception)

The typeDefinitionId is a null reference (Nothing in Visual Basic).

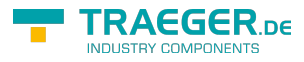

# Table of Contents

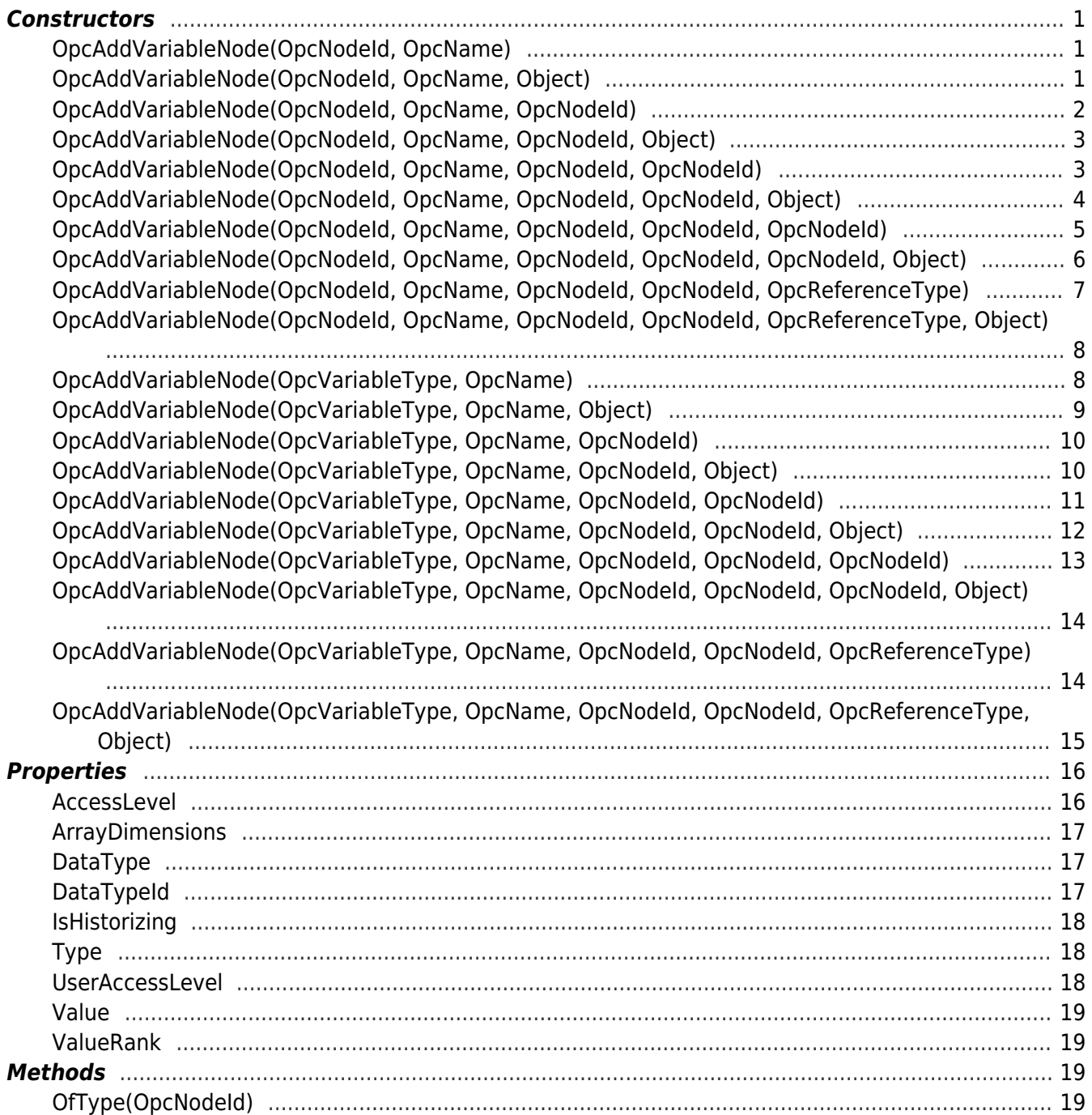

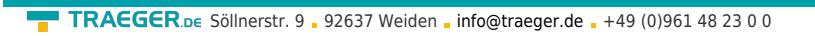

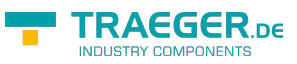